# ZEITTUNG

*ifzeitung.horus.at*

Zeitung online−offline für die informatica feminale 2000 Bremen

# **Editorial**

*In dieser Ausgabe stellen wir euch zwei neue Serien vor: Ȇberleben in Bremen« und »Fragen Sie Dr. Winter« − unsere Computer−Sorgenecke. Das Interview mit Dr. habil Barbara Pech findet Ihr übrigens in der morgigen Ausgabe.*

# **Mensa − Tipps**

*In der Serie Ȇberleben in Bremen« befragen wir Einheimische Spezialistinnen zu den überlebenswichtigen Themen des Studenten−Lebens. Alle Meinungen sind rein subjektiver Natur und erheben keinen Anspruch auf Vollständigkeit oder Allgemeingültigkeit. YMMV. Unsere erste Inverviewpartnerin war Tanja Jahnz, Studentin der Informatik, seit 4 Jahren Kundin der Mensa.*

Das neue Mensa−Gebäude in rot und orange findet man vom MZH schräg über die Strassenbahngleise, die Treppe hoch und dann der Nase nach.

Die preisgünstigsten Gerichte in der Mensa sind die beiden "Essen": Essen I zu DM 3,50, Essen II zu DM 2,00. Zu Essen I gibt es immer eine Tagessuppe, deren positive Eigenschaften mit den Worten "warm" und "salzig" erschöpfend beschrieben sind.

Konkret zum Plan der nächsten Tage:

**Mittwoch:** Essen I: **Broccoli− Nußecke** mit Käsesauce, Kaisergemüse, bunte Spiralnudeln, Eiskrem. Tanjas Kommentar:Ok, aber sehr wenig. Es empfiehlt sich das

Vortragende ob noch Platz ist **INT 02** Ein Dialog zwischen Haraway und Heidegger ab 07.09.2000, 09:00:00 im SFG 1070 **INT 13** Internet, Medieninformatik, Cyberfeminismus... ab 07.09.2000, 09:00:00 im SFG 2070 **INT 15** Perlen aus der suggestopädischen Schatzkiste − Lernen und Lehren mit Herz und Verstand ab 07.09.2000, 09:00:00 im SFG 1060 **SOF 07** Methoden der Testfallermittlung – Theorie und Praxis ab 07.09.2000, 09:00:00 im MZH 6240 **INT 05** Neuronale Netze − eine praxisorientierte Einfüh− rung ab 07.09.2000, 11:00:00 im SFG 1020 / MZH P4, 0. Ebene

**Veranstaltungen ab morgen** Für Kurz−Entschlossene: fragt die

(in der online−Version mit Links zu den ausführlichen Beschreibungen und den genauen Daten)

Essen II (deftiges **Bauernfrühstück** mit Gewürzgurke) gleich auch noch zu essen, wenn man satt werden will.

**Donnerstag:** Das Essen I (bunter Krautsalat, **Rinderhacksteak** gefüllt mit Frischkäse, Tomatenrahm u. Tagliatelle) bekommt wieder ein "OK". Tanjas enthusiastische Empfehlung gilt dem Essen II: "**Milchreis** in Bio−Milch gekocht mit Schattenmorellen Zimt & Zucker". (Auch ohne Zähne verzehrbar).

*Abbeissen und Abgeben. Entweder nach der Ringvorlesung oder an der Pinnwand vorm Organisationsbüro*

### **Umfrage des Tages: Bist Du eine Feministin?**

 $\Box$  Ja  $\Box$  Nein  $\Box$  Nicht an Werktagen  $\Box$  Ich trau mich nicht  $\Box$  Geht euch doch nix an! Kommentar:

(auch die Rückseite ausfüllen!)

Die Mensa−Woche endet am **Freitag** mit "paniertem **Seelachsfilet**, Schnittlauchdipp und buntem Kartoffelsalat" (Essen I). Achtung: Der Kartoffelsalat ist manchmal warm und mit viel Majo. Essen II "**Minestrone**" kann Tanja wegen ihrer Tomaten−Allergie nicht beurteilen.

Es bleibt immer noch die Flucht zu "Pfanne, Wok & Co" oder "Pasta, Suppen & Co" − dort sind die Preise aber um einiges höher.

Fazit: "OK aber wenig" kann man die Kommentare von Tanja zusammenfassen. Für eine Mensa und für die geringen Preise ein sehr gutes Urteil.

Noch ein paar allgemeine Tipps: Allergikerinnen seien gewarnt vor unerwarteten Zutaten, am besten den Koch holen lassen und fragen. Barzahlung ist bei den beiden äusseren Kassen möglich, auch bei der linken!

Für alle, die noch das Mensa−Zelt vom letzten Jahr kennen, lohnt sich auf jeden Fall ein Besuch des wirklich sehr schönen neuen Mensa− Gebäudes.

*Autorin: Brigitte Jellinek, Salzburg Interviewpartnerin: Tanja Jahnz, Bremen.*

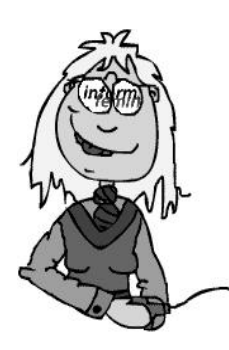

## **Fragen Sie Dr. Herbst**

**W. User aus Redmont fragt an: Ich will in der 0. Ebene Windows benutzen, wie mach ich das?**

Liebe W. User. Du leidest an einer weit verbreite− ten UNIX−Phobie, die wir wahrscheinlich nicht so schnell kurieren können. Um hier Windows benutzen zu können, musst Du leider 2 Minuten an den UNIX−Rechnern arbeiten.

 Besorge Dir eine Benutzerkennung im Raum 5400

- Geh in die 0. Ebene, vergiss nicht, die Karte immer in den Kartenleser zu schieben
- Melde dich bei einem UNIX−Rechner an, das heisst:
	- Wenn am Bildschirm »login:« steht, sollst Du Deine Kennung eintippen und Enter drücken.
	- Dann erscheint »Passwort« und Du tippst Dein Passwort ein.
	- Wenn das gelingt, erkennt Dich der Rechner, es erscheint die »Eingabeauf− forderung«
- tippe den Befehl »mksmb« ein, drücke Enter
- tippe »exit« ein, drücke Enter
- damit bist Du fertig, Du kannst jetzt zu den Windows−Rechnern am Ende des Ganges gehen.

ACHTUNG: Die Anführungszeichen nicht eintip− pen !

## **Fortsetzungsgeschichte**

*Diese Geschichte könnt Ihr online weiterschrei− ben, oder einen Zettel in unseren Briefkasten werfen.*

Es war einmal ein sprechender und fühlender, kleiner Computer. Der saß im PC−Pool der Uni Bremen, ganz alleine, unterr 1000enden PCs und wartete sehnsüchtig auf Input. Ihm war langweilig. Aber da kam ein Dau des Wegs − er mußte einiges über sich ergehen lassen, und das obwohl er nur sehr sparsam ausgestattet war: Viele große Bilder, dieselben Programme und Anwendungen mehrfach und gleichzeitig gestartet, ständig mußte er neue Daten downloaden. Stürzte er aus lauter Verzweiflung ab, bekamn er kein Mitleid, sondern wurde auch noch ausgeschimpft − "Blöde Kiste!" und noch schlimmer; der Dau wurde sogar noch handgreiflich, also ob es sich so wieder besser hochfahren ließe...

Gibt es Rettung für den kleinen Computer? *Fortsetzung folgt ... frisch ans Werk!*

## **Hier könnte Deine Anzeige stehen!**

Du musst nur wen finden, der Dich anzeigt!

### **Umfrage des Tages: Was war Dein erster Computer?** Jahr: Modell: Modell: RAM: KB / MB / GB

exotisches Peripheriegerät: \_\_\_\_\_\_\_\_\_\_\_\_\_\_\_\_\_\_\_\_\_\_\_\_\_\_\_\_\_\_\_\_\_\_\_\_\_\_\_\_

*(Bitte diesen Abschnitt ausfüllen, abreißen und nach der Ringvorlesung bei uns abgeben!)*